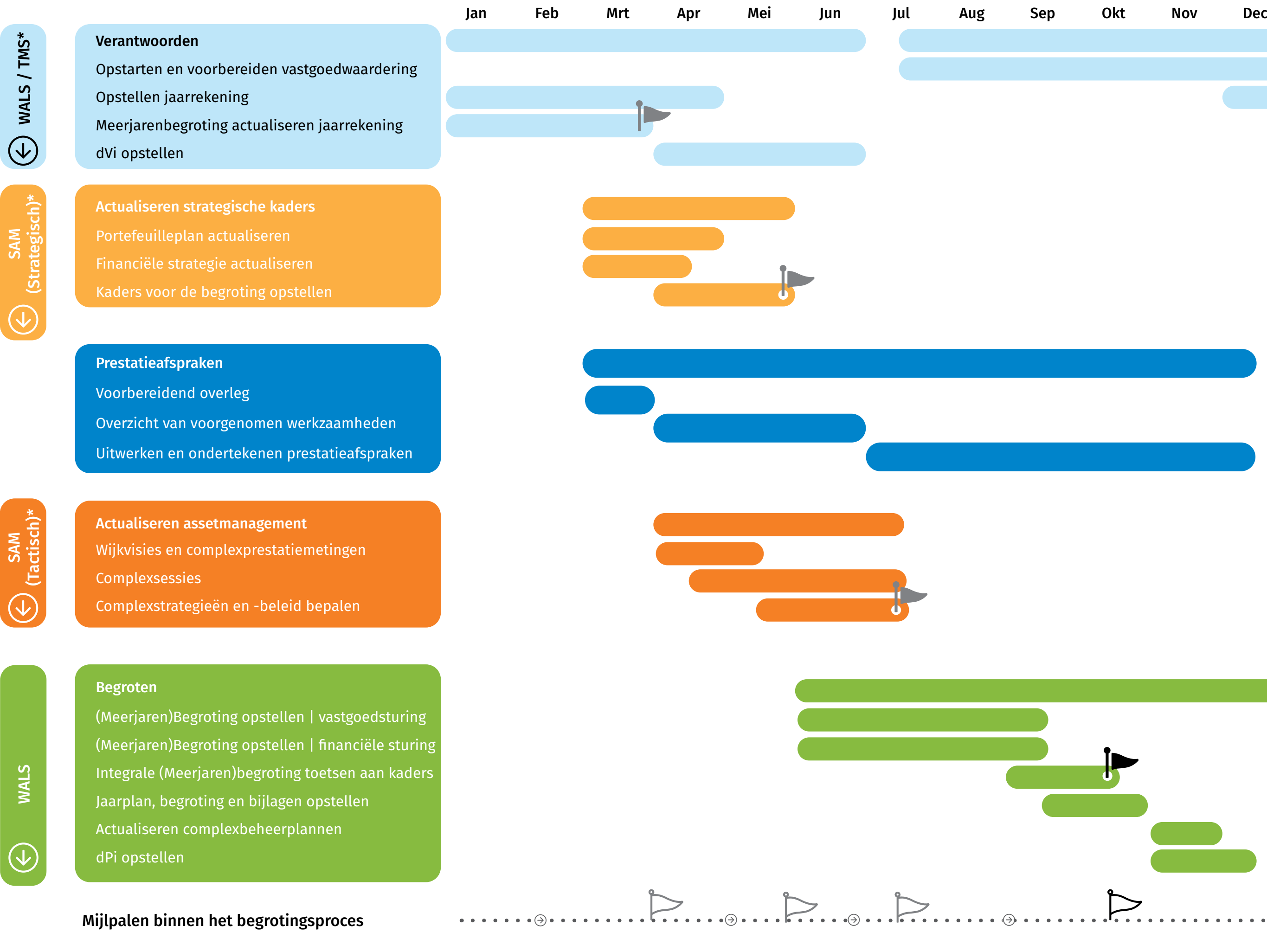

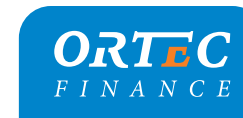

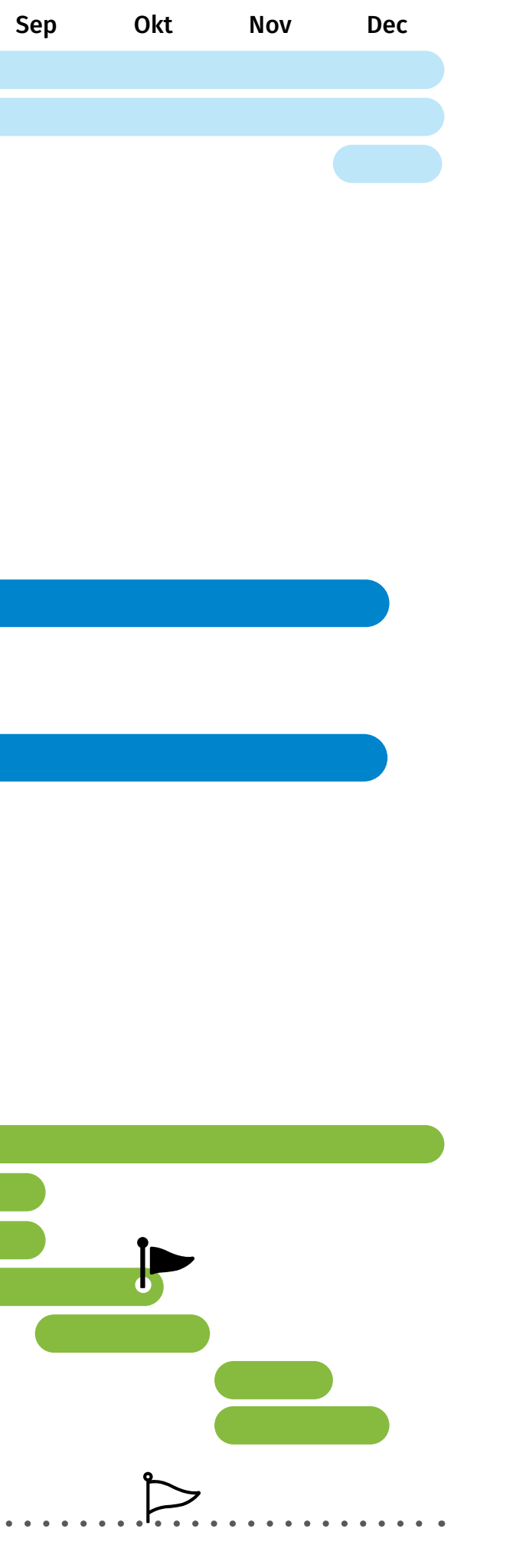

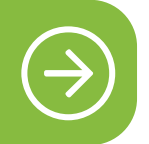

rwerken prognose pende jaar

tualiseren overige derdelen MJB (zoals exoitatiekosten en finaneringsbeleid)

gelgeving verwerken in

ntrole en toetsing MJB n kaders

sicoanalyse

i opstellen

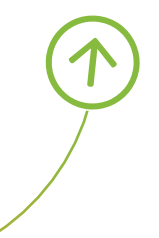

edbeleid **ALS** 

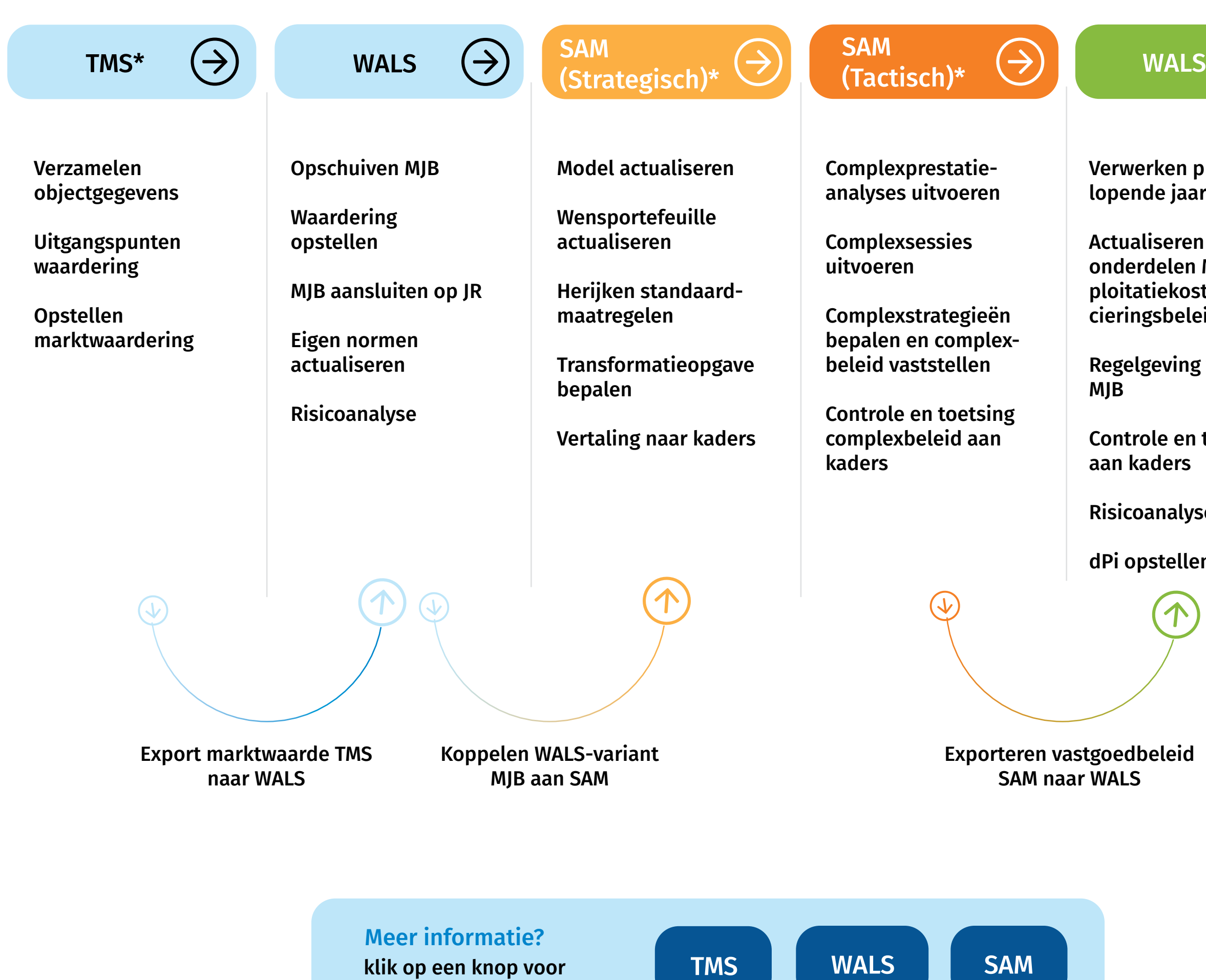

meer informatie over :

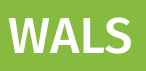